## **QO-100/QO-100 NOT-/KAT-Projekt im Landesverband OE3/QO-100 Downconverter**

**[Version vom 1. April 2021, 21:01 Uhr](https://wiki.oevsv.at/w/index.php?title=QO-100/QO-100_NOT-/KAT-Projekt_im_Landesverband_OE3/QO-100_Downconverter&oldid=18040) ([Quelltext anzeigen](https://wiki.oevsv.at/w/index.php?title=QO-100/QO-100_NOT-/KAT-Projekt_im_Landesverband_OE3/QO-100_Downconverter&action=edit&oldid=18040))**

[Oe1kbc](https://wiki.oevsv.at/wiki/Benutzer:Oe1kbc) [\(Diskussion](https://wiki.oevsv.at/w/index.php?title=Benutzer_Diskussion:Oe1kbc&action=view) | [Beiträge](https://wiki.oevsv.at/wiki/Spezial:Beitr%C3%A4ge/Oe1kbc)) (Die Seite wurde neu angelegt: "= DOWNConverter LO Frequenz Einstellung = Der DownConverter muss noch sowohl für die richtige LO (70cm) und die externe Referenz eingestellt werden. Es sind n…") [Markierung:](https://wiki.oevsv.at/wiki/Spezial:Markierungen) [Visuelle Bearbeitung](https://wiki.oevsv.at/w/index.php?title=Project:VisualEditor&action=view) [Zum nächsten Versionsunterschied →](https://wiki.oevsv.at/w/index.php?title=QO-100/QO-100_NOT-/KAT-Projekt_im_Landesverband_OE3/QO-100_Downconverter&diff=next&oldid=18040)

(kein Unterschied)

## Version vom 1. April 2021, 21:01 Uhr

## **DOWNConverter LO Frequenz Einstellung**

Der DownConverter muss noch sowohl für die richtige LO (70cm) und die externe Referenz eingestellt werden. Es sind nur die vier Schrauben an der oberen Schale zu öffnen.

- Zuerst die Frequenz
- Bitte bei der Schalterstellung auf den "IF band select" Schriftzug achten. Das erleichtert die richtige Schalterstellung.

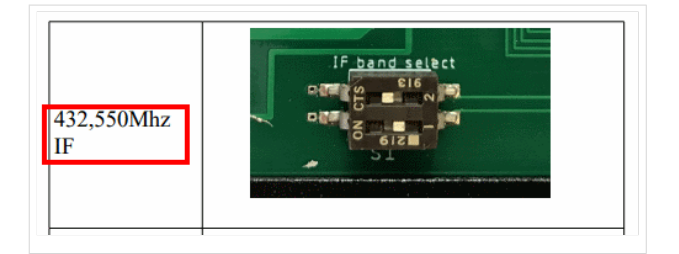

- Dann wird noch die Referenz-Quelle auf extern gestellt.
- Der Jumper JP3 bleibt offen
- Der Jumper JP2 die PINs 1-2 verbinden

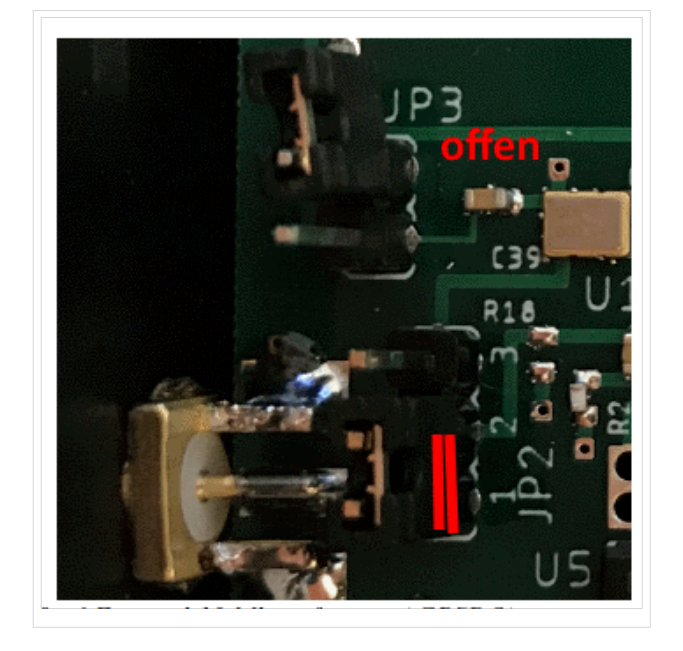